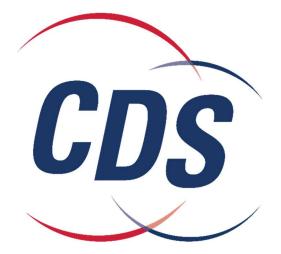

## **Buyer Portal**

# **User Manual**

## **Table of Contents**

| INTRODUCTION                                                                                     | 3  |
|--------------------------------------------------------------------------------------------------|----|
| Accessing the Buyer Portal                                                                       | 3  |
| DASHBOARD                                                                                        | 4  |
| Dashboard Features                                                                               | 4  |
| 7 Day Calendar View                                                                              | 4  |
| Create a Work Order Button                                                                       |    |
| My Overview - Pending and Scheduled Work Orders:                                                 |    |
| Today's Events                                                                                   |    |
| Completed Work Orders                                                                            |    |
| Spend Overview                                                                                   |    |
| ADDING ITEMS/PRODUCTS                                                                            | 5  |
| View, Edit, or Copy Item                                                                         | 6  |
| VIEW PROFILE                                                                                     | 7  |
| Adding Team Members/Contacts                                                                     | 7  |
| VIEW/EDIT CONTACTS                                                                               | 7  |
| CALENDAR                                                                                         | 8  |
| LIST VIEW                                                                                        | 8  |
| Calendar View                                                                                    | 8  |
| Calendar Event Details                                                                           | 9  |
| Viewing Did Not Run Details in the Calendar                                                      | 10 |
| DESCRIPTIONS OF THE REASONS UNPERFORMED                                                          | 11 |
| REASON CODE NOTATIONS YOU MAY SEE                                                                | 11 |
| Status of Not Started with the Rescheduled Reason Code note of DNR (Did Not Run)                 | 11 |
| Status of "In Progress" (Event Has Started) with the Reason Code and the Original Scheduled Date |    |
| Status of "Completed" (Event Was Executed) with the Reason Code and the Executed Date            |    |
| SCHEDULING WORK ORDERS                                                                           | 13 |
| Add Work Order                                                                                   | 13 |
| Edit Work Order                                                                                  | 17 |
| REPORTS                                                                                          | 19 |
| BILLED BUDGET REPORT                                                                             | 19 |
| CAPACITY REPORT                                                                                  | 19 |
| COMMITMENT REPORT                                                                                | 20 |
| DEPARTMENT SCHEDULE REPORT                                                                       | 20 |
| Event Status Report                                                                              | 21 |

## **Introduction**

The purpose of this manual is to provide you with a basic overview of the Buyer Portal. The manual gives you stepby-step instructions on how to add, edit and view information. Your ability to edit information is determined by the type of permissions you have. If at any time you have questions concerning the Buyer Portal, please contact our support team at **1-888-900-4276**. They will be more than willing to walk you through features or help you navigate to features you cannot find.

#### Accessing the Buyer Portal

- 1. Open Google Chrome
- 2. Go to https://portal-cdsus.demosystem.net
- 3. Login with your email address and password

Browser Requirements: Google Chrome

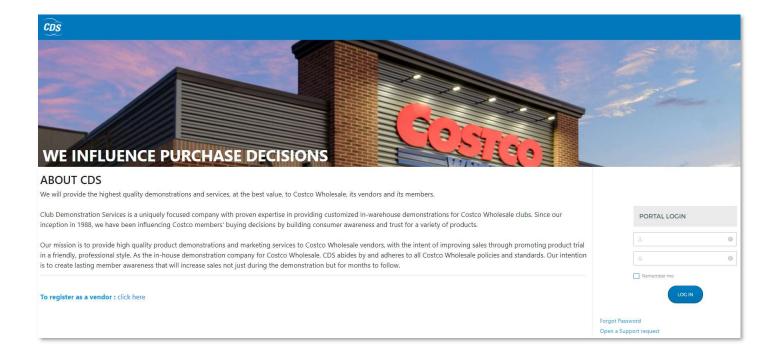

## **Dashboard**

Upon Logging in, you will see the **Dashboard** page with a 7 day calendar across the top filter by your region/department.

|                                               | ARD ITEMS CALENDAR REPORT                  | TING USERS                                     |                                            |                                            | Costro Corporate Kirkland Sig<br>Buyer Portal | nature 😑 😑                               |
|-----------------------------------------------|--------------------------------------------|------------------------------------------------|--------------------------------------------|--------------------------------------------|-----------------------------------------------|------------------------------------------|
| SCHEDULED                                     | REQUESTED                                  | Sep 19                                         | - 25, 2022 JUMP TO FIRST WEEK WITH I       | DEMOS                                      | SUBMIT EVENT RE                               | QUEST                                    |
| Monday<br>09/19/2022                          | Tuesday<br>09/20/2022                      | Wednesday<br>09/21/2022                        | Thursday<br>09/22/2022                     | Friday<br>09/23/2022                       | Saturday<br>09/24/2022                        | Sunday<br>09/25/2022                     |
| 1303463 Collagen Peptides Unflavored 350      | 1555940 Organic Dark Chocolate Keto N. 168 |                                                | 1129574 Women's Complete Multivitami. 554  | Qunol Ultra CoQ10 Liquid 100mg 286         |                                               | 1646709 Energy Multiplier Yuzu Pineapple |
| 1555940 Organic Dark Chocolate Keto N. 317    | 605195 Golden Island Korean BBQ Pork       | 1434784 Live Fit Sparkling Fitness Drink . 156 | 677823 Kids Complete Multivitamins Gu      | 1572002 Simply Campbells Chicken Noc. 206  | 1572002 Simply Campbells Chicken Noo224       | 1006641 Sandwich Bros. ABF Chicken M.    |
| Qunol Ultra CoQ10 Liquid 100mg                | 107699 Bibigo Steamed Chicken and Veg. 106 | 1529222 Toaster Grills Grilled American        | 1555940 Organic Dark Chocolate Keto N. 113 | 1442344 Nature Made Vitamin D3 125 145     | 1129567 Prenatal Formula Gummy Multi. 224     | 898575 White Creme & Peppermint Pret.    |
| 605195 Golden Island Korean BBQ Pork 142      | 1444766 Caesar Avocado Oil Dressing 102    | 407600 Spinach, Artichoke and Parmesa. 102     | 1005641 Greek Yogurt Variety Pack          | 1115092 Bamboo Lane Crunchy Rice Roll. 122 | 1426611 Loacker Classic Mini Wafer Coo. 152   | 158996 KS Fresh Pressed Apple Juice      |
| 724733 Lilly B's Organic Bean Rice & Che. 125 | 1504625 Stone Baked Pita Breads 102        | 1323940 Cheez-It Snap'd Double Cheese 102      | 1346935 Lemarie French Mini Pancakes       | 1062032 barkTHINS Dark Chocolate Alm. 116  | Zipfizz Vendor Performed Demo                 | 1060788 Organic Original Pretzel Crisps  |
| 202 More                                      | + 103 More                                 | +111 More                                      | 36496 Kerrygold Dubliner Aged Cheese       | + 130 More                                 | ± 141 More                                    | + 108 More                               |
| Merchandising Product De                      | emonstration Roadshow                      | WGE Speci                                      |                                            | Vendor Performed                           | Combo                                         |                                          |
| MY OVERVIEW                                   |                                            |                                                |                                            | TODAY'S EVENTS                             |                                               |                                          |
| Events                                        |                                            |                                                |                                            | Not Started                                | 2734 In Progress                              | 1916                                     |
| Pending                                       | 5                                          |                                                |                                            | Completed                                  | 3 Did Not Run                                 | 884                                      |
| Scheduled                                     | 35                                         |                                                |                                            |                                            |                                               |                                          |
| COMPLETED WORK ORDERS                         |                                            |                                                |                                            | SPEND OVERVIEW                             |                                               |                                          |
| Work Order# Event                             | Total WHS Total Events Start Date En       | d Date                                         |                                            | EXPORT TO POF REFRES                       | H REPORT                                      |                                          |
| 1243784                                       | 17 17 01/31/2020 01                        | /31/2020                                       |                                            | Department Number Costco Re                |                                               |                                          |
| 1243786                                       | 6 6 02/01/2020 02                          | /01/2020                                       |                                            | (Multiple values)  * (Multiple values)     |                                               |                                          |
| 1243790                                       | 1 2 02/02/2020 02                          | /03/2020                                       |                                            | Buyer Spend Overview                       |                                               |                                          |
| 1243790                                       | 1 2 02/02/2020 02                          | /03/2020                                       |                                            | Spend Breakdown                            |                                               |                                          |
| 1248660                                       | 35 35 02/10/2020 02                        | /10/2020                                       |                                            | \$44,072,5                                 | 51                                            |                                          |
| 1297724                                       | 5 24 05/13/2021 05                         | /25/2021                                       |                                            | 9.43%                                      |                                               |                                          |
| 1300359                                       | 5 10 06/01/2021 06                         | /02/2021                                       |                                            | \$467,599,234                              | KS<br>\$44,072,551 (9.43%)                    |                                          |
|                                               |                                            | 2 3 1                                          |                                            | 3407,399,234                               | Non-KS<br>\$423,526,683 (90.57%)              |                                          |
|                                               |                                            |                                                |                                            | \$423,526,683<br>90,57%                    |                                               |                                          |
|                                               |                                            |                                                |                                            | Event Distribution<br>Weekday: 40.5%       | Weekend: 59.5%                                |                                          |
|                                               |                                            |                                                |                                            |                                            | 16.1% 15.6%                                   |                                          |
|                                               |                                            |                                                |                                            | 13.0% 13.8%                                | 14.4% 14.0%                                   |                                          |
|                                               |                                            |                                                |                                            |                                            |                                               |                                          |
|                                               |                                            |                                                |                                            | Sun Mon Tue                                | Wed Thu Fri Sat                               |                                          |

## **Dashboard Features**

A quick view of your 7 day event calendar, your pending and scheduled work orders, today's events, completed work orders and your spend overview (KS vs Non-KS) appear in the dashboard. You can also create a Work Order from the dashboard page.

**7 Day Calendar View:** Displays a 7 day view of the events in your region/department from the current date and 6 days forward.

**Create a Work Order Button:** This button takes you to the create work order page to schedule event requests. **My Overview - Pending and Scheduled Work Orders:** Allows you to view your pending requests and find/edit Scheduled Events.

**Today's Events**: Today's Events displays the events for the current day only. The status of each event shows as Not Started, In Progress, Completed and Did Not Run.

**Completed Work Orders:** The Completed Work Orders displays consolidated event information. Clicking on the detail of an event will show the detailed results of each event.

**Spend Overview:** The spend overview shows your event spend year to date. It breaks down your spend by KS vs Non-KS spend.

## **Adding Items/Products**

This function allows you to add a New Item to your account to Schedule events.

- 1. Click on the Items menu
- 2. Click on the Add New Item button
- 3. Enter the Item information
- 4. Click on the Create Item button. The Item will be sent for review/approval by our scheduling team and will be available to schedule once approved.

| DASHBOARD ITEMS CALENDAR IN                                                           | REPORTING PROFILE                               |                                         | •                                                                      |
|---------------------------------------------------------------------------------------|-------------------------------------------------|-----------------------------------------|------------------------------------------------------------------------|
| Item Description *                                                                    | Item # *                                        |                                         | CANCEL                                                                 |
| Department *<br>Select A Department                                                   |                                                 |                                         | CREATE ITEM<br>All fields marked with an asterisk (*) are<br>required. |
| Sell Unit M                                                                           | lethod Of Cooking*                              | Enhancements Others<br>Select           | t interest                                                             |
| Serving Size*                                                                         |                                                 | Allergens*                              |                                                                        |
| Sample Per Unit Sell only numbers                                                     |                                                 | Select ** Peanut Allergy Sign* Yes O No |                                                                        |
| Preparation Instructions*                                                             |                                                 |                                         |                                                                        |
| Selling Points*                                                                       |                                                 |                                         |                                                                        |
|                                                                                       |                                                 |                                         | Ð                                                                      |
| Primary Product Packing Photo (Include the front and back of the label showcasing the | e product ingredients (ingredient deck)).       |                                         |                                                                        |
| OAttachment Required.                                                                 | DRAG YOUR FILES HERE<br>OR CLICK HERE TO BROWSE |                                         |                                                                        |
| Other Attachments                                                                     |                                                 |                                         |                                                                        |
|                                                                                       | DRAG YOUR FILES HERE<br>OR CLICK HERE TO BROWSE |                                         |                                                                        |

View, Edit, or Copy Item: View, Edit, or Copy item information.

- 1. Click on the Item menu
- 2. Click on Item to view the product detail.
- 3. To Edit, click on the Edit button and change the desired Item information and click on Save.
- To Copy, click on the Copy button and change the desired Item information and click on Save Note: For both Edit and Copy Item changes, the Item will be sent for review/approval by our scheduling team and will be available to schedule once approved.

|        |                                      | CALENDAR REPORTING USER                              |                               |                 |                          |                            | rate Kirkland Signature |
|--------|--------------------------------------|------------------------------------------------------|-------------------------------|-----------------|--------------------------|----------------------------|-------------------------|
| lte    | ems Quicks                           |                                                      |                               |                 | Items                    | Requested                  | ADD NEW ITE             |
| tem#   | Item Description                     | Vendor Name                                          | Department<br>All Departments | Item Status<br> | Date Added<br>mm/dd/yyyy | Last Updated<br>mm/dd/yyyy | Copy Item               |
| 193306 | The Extreme Bean Hot & Spicy         | 1426828 ONT INC O/A Matt & Steve's Tasty<br>Beverage | 13-Food                       | Active          | Jul 23, 2019             | Feb 3, 2022                | СОРУ                    |
| 83785  | Bunny Bars Granola Bar Variety Pack  | 18 Rabbits                                           | 12-Candy                      | Active          | Jul 23, 2019             | Apr 1, 2020                | СОРУ                    |
| 263285 | Chocolate Banana Ban                 | 18 Rabbits                                           | 12-Candy                      | Active          | Jul 23, 2019             | Apr 1, 2020                | СОРУ                    |
| 24986  | 18 Rabbits Granola Bars Variety Pack | 18 Rabbits                                           | 12-Candy                      | Inactive        | Jul 23, 2019             | Apr 1, 2020                | СОРУ                    |
| 57861  | Cherry, Dark Chocolate Almond Bars   | 18 Rabbits                                           | 12-Candy                      | Inactive        | Jul 23, 2019             | Mar 23, 2020               | СОРУ                    |
| 6350   | Boulder Clean Liquid Dish Soap       | 1908 Brands, Inc.                                    | 14-Sundries                   | Active          | Jul 23, 2019             |                            | COPY                    |

| ITEM DETAILS                                                                                               |                                                                                                    | ×                                     |
|----------------------------------------------------------------------------------------------------|----------------------------------------------------------------------------------------------------|---------------------------------------|
|                                                                                                    |                                                                                                    | EDIT COPY                             |
| Item Description                                                                                           | Item#                                                                                                    |                                       |
| Seasoned Pork Loin Chops                                                                                   | 26386                                                                                                    |                                       |
| Department                                                                                                 |                                                                                                    |                                       |
| 61-Meat                                                                                                    |                                                                                                    |                                       |
| Sell Unit                                                                                                  | Method Of Cooking<br>Sautéed                                                                                                    | Enhancements                          |
| Serving Size                                                                                               |                                                                                                    | Allergens                             |
| See Prep Instructions                                                                                      |                                                                                                    | Peanut Allergy Sign                   |
| Sample Per Unit Sell                                                                                       |                                                                                                    | No                                    |
| 40                                                                                                    |                                                                                                    |                                       |
| Yield Per Hour                                                                                             |                                                                                                    |                                       |
| 0                                                                                                    |                                                                                                    |                                       |
| Preparation Instructions                                                                                   |                                                                                                    |                                       |
| <ol> <li>* A food thermometer must be calibrate<br/>degrees for poultry and 145 degrees for fis</li> </ol> | ed thoroughly and follow Food Safety Guidel<br>d and used to confirm internal temperature r<br>sh/seafood.<br>senarate container and on ice_Samples sho | eaches 155 degrees for pork/beef, 165 |

## **View Profile**

#### Adding Team Members/Contacts: Adding new contacts can be done on the Profile page.

- 1. Click on the Profile menu
- 2. Click on the Contacts tab
- 3. Click on the Add New Contact button
- 4. Enter the Contact information and check mark the region for each contact type.
- 5. Click on Save button.

## View/Edit Contacts

- 1. Click on the Profile menu
- 2. Click on the Contacts tab
- 3. Click on the Contact Name to open Contact Detail page
- 4. To Edit, change the desired Contact information, add or remove a region, and click on Save.

| DD CONTACT                                                                                                    | d new contact                                                                                    |                                                       |                           |           |           |  |
|----------------------------------------------------------------------------------------------------|--------------------------------------------------------------------------------------------------|-------------------------------------------------------|---------------------------|-----------|-----------|--|
| First Name (*)                                                                                                    |                                                                                                  |                                                       | Last Name (               | 7         |           |  |
| Email (*)                                                                                                    |                                                                                                  |                                                       | Country (*)               |           |           |  |
| Address (*)                                                                                                    |                                                                                                  |                                                       |                           |           |           |  |
| City (*)                                                                                                    |                                                                                                  | State (*)<br>Select                                   |                           | Zip Code  | (*)       |  |
| Phone (*)                                                                                                    |                                                                                                  |                                                       | Fax                       |           |           |  |
| This is my billing a                                                                                                    | address                                                                                          |                                                       |                           |           |           |  |
|                                                                                                    | siddress                                                                                         | State                                                 |                           | Zip Code  |           |  |
| Address                                                                                                    | address                                                                                          | State                                                 |                           | Zip Code  |           |  |
| Address<br>City<br>ontact Type (*)                                                                                               |                                                                                                  | Select                                                |                           | Zip Code  |           |  |
| Address<br>City<br>ontact Type (*)                                                                                               |                                                                                                  | Select                                                | DESELECT ALL<br>Northeast |           | San Diego |  |
| Address<br>City<br>ontact Type (*)<br>Billing (Contact re                                                                        | sponsible for Invoice                                                                            | Select                                                |                           |           |           |  |
| Address<br>City<br>Intact Type (*)<br>Billing (Contact re<br>Bay Area<br>Southeast<br>Broker (Broker Co                          | sponsible for Invoice<br>Los<br>Angeles<br>Texas<br>ntact for Vendor )                           | Select ALL<br>Midwest                                 | Northeast                 | Northwest | San Diego |  |
| Address<br>City<br>Intact Type (*)<br>Billing ( Contact re<br>Bay Area<br>Southeast                                              | sponsible for Invoice<br>Los<br>Angeles<br>Texas                                                 | Select ALL<br>Midwest                                 | Northeast                 | Northwest |           |  |
| Address<br>City<br>Intact Type (*)<br>Billing (Contact re<br>Bay Area<br>Southeast<br>Broker (Broker Co                          | sponsible for Invoice<br>Los<br>Angeles<br>Texas<br>ntact for Vendor )                           | Select ALL<br>Midwest                                 | Northeast                 | Northwest | San Diego |  |
| Address<br>City<br>Intact Type (*)<br>Billing (Contact re<br>Bay Area<br>Southeast<br>Broker (Broker Co<br>Bay Area<br>Southeast | sponsible for Invoice<br>Los<br>Angeles<br>Texas<br>ntact for Vendor)<br>Los<br>Angeles<br>Texas | Select<br>SELECT ALL<br>Midwest<br>Midwest<br>Midwest | Northeast                 | Northwest | San Diego |  |
| Address<br>City<br>Intact Type (*)<br>Billing (Contact re<br>Bay Area<br>Southeast<br>Broker (Broker Co<br>Bay Area<br>Southeast | sponsible for Invoice<br>Los<br>Angeles<br>Texas<br>ntact for Vendor)<br>Los<br>Angeles<br>Texas | Select<br>SELECT ALL<br>Midwest<br>Midwest<br>Midwest | Northeast                 | Northwest | San Diego |  |

## **Calendar**

The List view displays a seven day view and the Calendar view displays a 30 day view in a calendar format. This calendar view allows you to view your events in a list or 30 day calendar view.

## **List View**

|                       | ttems      | CALENDAR RE    | III<br>PORTING      | 22.<br>USERS | di<br>HELP         |                                                   |                            |      |                       | Buyer Portal | 8.       |
|-----------------------|------------|----------------|---------------------|--------------|--------------------|---------------------------------------------------|----------------------------|------|-----------------------|--------------|----------|
| Calendar X            | sci        | HEDULED        | RE                  | QUESTED      |                    | < Feb 28, 2022 >                                  | •                          |      | CALENDAR              |              | LIST     |
| FILTERS DESELECT ALL  | WORK ORDER | VENDOR         |                     | ודו          | EM NO              | DESCRIPTION                                       | DEPARTMENT                 | #WHS | SERVICE TYPE          | REGION       | PO#      |
| Start Date            | SATURDAY   |                | FEBRUARY 26, 2      | 022          |                    |                                                   |                            |      |                       |              |          |
| 02-28-22              | 1348536    | Love Beets U   | SA LLC              |              | 612743             | Love Beets Pick 3 8oz                             | 19-Deli                    | 1    | Product Demonstration | Texas        |          |
| 02-28-22<br>Monday    | SUNDAY     |                | FEBRUARY 27, 2      | 022          |                    |                                                   |                            |      |                       |              |          |
| Departments           | 1348503    | Frontera Foo   | ds                  |              | 1191240            | Stonefire Naan Dippers                            | 19-Deli                    | 1    | Product Demonstration | Midwest      | 99999    |
| All Departments       | 1341684    | Nutrawise - H  | IL-RX               |              | 1221450<br>1557746 | Youtheory Turmeric<br>Youtheory Daily Fat Burner  | 93-Pharmacy<br>93-Pharmacy | 1    | Product Demonstration | Northwest    | Feb 2022 |
| Vendor                | MONDAY     |                | FEBRUARY 28, 2      | 022          |                    |                                                   |                            |      |                       |              |          |
| Q Search              | 1321018    | Orgain Inc.    |                     |              | 1571175            | Collagen Plus Superfoods                          | 20-Health & Beauty         | 543  | Product Demonstration | 8 Regions    |          |
|                       | 1336069    | General Mills  | Snacks              |              | 1269005            | Autumns Gold Grain Free Granola Bar               | 12-Candy                   | 41   | Product Demonstration | Texas        | genmills |
|                       | 1339922    | Nestle Dept 1  | L3 17               |              | 693620             | Abuelita Mexican Chocolate                        | 13-Food                    | 22   | Product Demonstration | Bay Area     |          |
| Item#/Description     | 1348569    | Wild Planet F  | oods, Inc           |              | 7553               | Tuna Wild Skipjack                                | 13-Food                    | 6    | Product Demonstration | Texas        |          |
| Q Search              | 1344933    | Vita Food Pro  | ducts               |              | 134557             | Budweiser Original BBQ Sauce 77oz                 | 13-Food                    | 5    | Product Demonstration | Bay Area     |          |
|                       | 1347758    | Costco Corpo   | orate Kirkland Sigr | nature       | 14370              | KS Spinach Salad                                  | 63-Service Deli            | 4    | Roadshow              | Bay Area     | 12       |
| Service Type          | 1347525    | Costco Corpo   | orate Kirkland Sigr | nature       | 899601             | Cameo Apples                                      | 65-Produce                 | 4    | Roadshow              | Bay Area     | 2345     |
| Merchandising         | 1335618    | Bitchin' Sauce | 2                   |              | 1617855            | Heat, Cilantro, Pesto Almond Sauce Pack           | 19-Deli                    | 4    | Roadshow              | San Diego    | N/A      |
| -                     |            |                |                     |              | 1617886            | Bombay, Pepita, Original Almond Sauce Pack        | 19-Deli                    |      |                       |              |          |
| Product Demonstration |            | Milton's Bakin | ng Co               |              | 878663             | Gluten Free Crispy Sea Salt Baked Crackers        | 12-Candy                   |      |                       |              |          |
| Roadshow              | 1337367    | Bitchin' Sauce | 2                   |              | 1238273            | Chipotle Organic Almond Dip                       | 19-Deli                    | 4    | Roadshow              | Midwest      |          |
| Special Event         |            |                |                     |              | 1332258            | 3 Pack Green Onion, Spinach Artichoke & Gre       | 19-Deli                    |      |                       |              |          |
| Training              |            |                |                     |              | 1403521            | Bitchin' Sauce 3 Pack (Original, Pesto, Cilantro) | 19-Deli                    |      |                       |              |          |
| Vendor Performed      | 1348060    | Costco Corpo   | orate Kirkland Sigr | nature       | 24585              | White Grapefruit                                  | 65-Produce                 | 3    | Product Demonstration | Bay Area     | 12111    |
| renovi renormeu       | 1347825    | General Mills  |                     |              | 948400             | KS Vanilla Ice Cream                              | 18-Frozen                  | 3    | Product Demonstration | Midwest      | 99999    |
| Kirkland Signature    | 1347993    | United Gener   | al Bakery Upper O   | Irust        | 413806             | Apple Brown Betty                                 | 13-Food                    | 2    | Product Demonstration | Midwest      |          |
| KS Branded Item       | 1349083    | General Mills  | Dept 18             |              | 759072             | Eggo Homestyle Waffles                            | 18-Frozen                  | 2    | Product Demonstration | Midwest      | 99999    |

## **Calendar View**

| CDS DASHBOARD                     | ITEMS                                     | III 22.<br>REPORTING USERS         | III<br>HELP                     |                                                     |                                                     | Buye                                                                                      | r Portal                                                  |
|-----------------------------------|-------------------------------------------|------------------------------------|---------------------------------|-----------------------------------------------------|-----------------------------------------------------|-------------------------------------------------------------------------------------------|-----------------------------------------------------------|
| Calendar X                        | SCHEDULED                                 | REQUESTED                          | « START                         | ING Feb 28, 2022 🛛 »                                | ō 💼                                                 | CALENDAR                                                                                  | LIST                                                      |
| FILTERS DESELECT ALL              | Monday<br>02/28/2022                      | Tuesday<br>03/01/2022              | Wednesday<br>03/02/2022         | Thursday<br>03/03/2022                              | Friday<br>03/04/2022                                | Saturday<br>03/05/2022                                                                    | Sunday<br>03/06/2022                                      |
| Start Date                        | 1571175 Collagen Plus Supe 544            | 745680 Bush Baked Beans O          | 112537 Mix & Match Potstic 5    | 1360484 Three Bridges Spin                          | 31801 Marinated Wild Alask 96                       | 1267379 Hydration Multiplie. 550                                                          | 1623665 From The Ground U.                                |
| 02-28-22<br>Monday                | 1269005 Autumns Gold Grai 41              | 229570 KS Daskalides Hearts 5      | 510131 Chicken Fried Rice 3lb   | 31801 Marinated Wild Alask 96                       | 1348521 Veggie Crisps 73                            | 1390499 Energy Multiplier L<br>1468944 Hydration Multiplie<br>1471444 Hydration Multiplie | 13702 Irish Stew                                          |
| epartments                        | 693620 Abuelita Mexican Ch                | 112537 Mix & Match Potstic         | Galia Melon 5                   | 1623665 From The Ground 96                          | 985695 Annie's Organic Mac 57                       | 13702 Irish Stew 132                                                                      | 693620 Abuelita Mexican Ch                                |
| All Departments                   | 7553 Tuna Wild Skipjack 6                 | 510131 Chicken Fried Rice 3lb      | KS Spinach Salad                | 1507061 Organic Authentic 53                        | 938534 Sara Lee Soft & Smo 45                       | 835795 BioAstin 12mg 112                                                                  | All Natural ABF Chicken Tikka M                           |
| ndor<br>A Search                  | 134557 Budweiser Original B               |                                    | Cameo Apples                    | 87628 KS 18 gallon Trash Bags 3                     | 846156 Nature Valley Oats & 41                      | 31801 Marinated Wild Alask 96                                                             | Galia Melon                                               |
|                                   | <u>+11 More</u>                           | + 16 More                          | +9 More                         | <u>+ 13 More</u>                                    | <u>+ 14 More</u>                                    | 985695 Annie's Organic Mac 70                                                             | +5 More                                                   |
| em# / Description                 |                                           |                                    |                                 |                                                     |                                                     | + 12 More                                                                                 |                                                           |
| Search                            | Monday<br>03/07/2022                      | Tuesday<br>03/08/2022              | Wednesday<br>03/09/2022         | Thursday<br>03/10/2022                              | Friday<br>03/11/2022                                | Saturday<br>03/12/2022                                                                    | Sunday<br>03/13/2022                                      |
| rvice Type<br>Merchandising       | 1195799 ORGAIN Clean Pro                  | 643705 Traditional Irish Che., 101 | 1073013 KS Organic Orange 9     | 1003144 Move Free Ultra<br>768165 Move Free Advance | 1003144 Move Free Ultra<br>768165 Move Free Advance | 1267379 Hydration Multiplie. 330<br>1390499 Energy Multiplier L                           | 1221450 Youtheory Turmeric<br>1557746 Youtheory Daily Fat |
| Product Demonstration<br>Roadshow | 9022010 ORGAIN Kids Choc                  | 481410 All Natural Uncured 41      | 87507 KS 10 gallon Trash Bags 5 | 1073013 KS Organic Orange 2                         | 1952 Nature Valley Granola 96                       | 1468944 Hydration Multiplie<br>1471444 Hydration Multiplie                                | 1195611 ORGAIN Protein &                                  |
| Special Event                     | 846156 Nature Valley Oats & <sup>65</sup> |                                    | Heat, Cilantro, Pesto Almond Sa | 536961 Signature Blend 2 Lb                         | 1466593 Naturade Plant-Bas                          | 1571175 Collagen Plus Supe544                                                             | 1502205 Protein & Superfoo<br>985695 Annie's Organic Mac. |
| Training<br>Vendor Performed      | 1036671 Nature Valley Almo                |                                    | 368, 346, 744, 1021 roadshow    | KS Spinach Salad                                    | 938534 Sara Lee Soft & Smo 45                       | 1003144 Move Free Ultra<br>768165 Move Free Advance                                       | 1003144 Move Free Ultra                                   |
| rkland Signature                  | 1073013 KS Organic Orange 9               |                                    | +1 More                         | Heat, Cilantro, Pesto Almond Sat                    | 1073013 KS Organic Orange 2                         | 835795 BioAstin 12mg 112                                                                  | 768165 Move Free Advance                                  |
| KS Branded Item                   | + 2 More                                  |                                    |                                 | <u>+ 16 More</u>                                    | +8 More                                             | 1005641 Greek Yogurt Variet                                                               | 1005641 Greek Yogurt Variet                               |
| Non-KS Item                       |                                           |                                    |                                 |                                                     |                                                     | + 12 More                                                                                 | +7 More                                                   |

#### Calendar Event Details

1. Clicking on the Date, above the listing of events in the calendar, will open a pop-up with the events happening on that day.

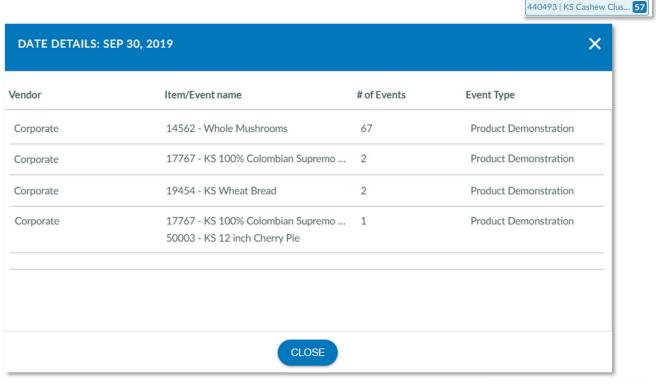

2. Clicking on the event in the grid of the calendar will open a pop-up showing the status of the events in each warehouse. This status will show if the event has Started, Completed or Not Started. If the event was canceled, it will display a cancelation reason in the Reason column. Clicking on the EDIT link will allow you to edit the work order.

| 12489   K | S Yoguri | t         | 94 |
|-----------|----------|-----------|----|
| 4164501   | KS Spa   | irkling E | 64 |
| 440493    | KS Cash  | ew Clus   | 57 |

| EVENT DETA                                          | NLS                   |                                                                 | ×                             |
|-----------------------------------------------------|-----------------------|-----------------------------------------------------------------|-------------------------------|
| Event Date: Se<br>Service Type: 1<br>Event Requeste | Product Demonstration | <b>Event Names:</b><br>KS English Pub Style Fish & Chips 2.5lbs | Request Number:<br>25058 EDIT |
| Location#                                           | Location Name         | Status                                                          | Reason                        |
| 021                                                 | BA-Danville, CA       | Not Started                                                     |                               |
| 025                                                 | BA-Reno, NV           | Not Started                                                     |                               |
| 029                                                 | BA-Roseville, CA      | Not Started                                                     |                               |
| 031                                                 | BA-Fresno, CA         | Not Started                                                     |                               |

2022

## Viewing Did Not Run Details in the Calendar

- 1. Click on the Calendar Menu
- 2. Filter for or find the date you're looking for in the List or Calendar view
- 3. Click on the specific demo to check the details of the Work Order.

| SCHEDULED                 | REQUESTED               | « STARTI                 | NG Feb 28, 2022 »        | ē 📒                       | CALENDAR                                                                 | LIST                        |
|---------------------------|-------------------------|--------------------------|--------------------------|---------------------------|--------------------------------------------------------------------------|-----------------------------|
| Monday<br>02/28/2022      | Tuesday<br>03/01/2022   | Wednesday<br>03/02/2022  | Thursday<br>03/03/2022   | Friday<br>03/04/2022      | Saturday<br>03/05/2022                                                   | Sunday<br>03/06/2022        |
| 1571175 Collagen Plus     | 745680 Bush Baked Be    | 112537 Mix & Match P 5   | 1360484 Three Bridges    | 31801 Marinated Wild 96   | 1267379 Hydration Mul. 550                                               | 1623665 From The Gro 9      |
| 1269005 Autumns Gold41    | 1119713 Pasta Prima M   | 510131 Chicken Fried R 5 | 31801 Marinated Wild 96  | 1348521 Veggie Crisps 73  | 1390499 Energy Multipl<br>1468944 Hydration Mul<br>1471444 Hydration Mul | 13702 Irish Stew            |
| 693620 Abuelita Mexic 22  | 229570 KS Daskalides 5  | Galia Melon 5            | 1623665 From The Gro 96  | 985695 Annie's Organic57  | 13702 Irish Stew 132                                                     | 693620 Abuelita Mexica.     |
| 7553 Tuna Wild Skipjack 🧕 | 112537 Mix & Match P 5  | KS Spinach Salad         | 1507061 Organic Authe53  | 938534 Sara Lee Soft & 43 | 835795 BioAstin 12mg 112                                                 | All Natural ABF Chicken Tik |
| 134557 Budweiser Orig     | 510131 Chicken Fried R5 | Cameo Apples             | 87628 KS 18 gallon Tras5 | 846156 Nature Valley O41  | 31801 Marinated Wild 96                                                  | Galia Melon                 |
| 11 More                   | + 19 More               | + 10 More                | + 13 More                | + 14 More                 |                                                                          | + 5 More                    |
|                           |                         |                          |                          |                           | 985695 Annie's Organic70                                                 |                             |
|                           |                         |                          |                          |                           | + 12 More                                                                |                             |

| EVENT DETAI                                                                              | LS                              |                               |                                                       | >                          |
|------------------------------------------------------------------------------------------|---------------------------------|-------------------------------|-------------------------------------------------------|----------------------------|
| Event Date: Mar<br>Service Type:<br>Product Demons<br>Event Requested<br>Eslyn(CEslyn@da | tration<br><b>1 By:</b> Christi | Vendor:<br>Bush Brothers & Co | Event Items:<br>745680 - Bush Baked Beans<br>Original | Request Number:<br>1349183 |
| NAPSHOT                                                                                  |                                 |                               | DPIS                                                  |                            |
| Location#                                                                                | Location                        | Name                          | Status                                                | Reason Unperformed         |
| 489                                                                                      | TX-Fort V                       | Vorth, TX                     | Not Started                                           | LS   DNR                   |
| 636                                                                                      | TX-Dunca                        | anville, TX                   | Not Started                                           |                            |
| 641                                                                                      | TX-S Aus                        | tin, TX                       | Not Started                                           |                            |
|                                                                                          |                                 | o, TX                         | Not Started                                           | NSX   DNR                  |

| Code | Description                         |
|------|-------------------------------------|
| CBM  | Cancelled by Warehouse Manager      |
| СВО  | Cancelled by Office                 |
| CDW  | Cancelled due to weather conditions |
| CNP  | Cancelled Due To No Product         |
| CPD  | Cancelled Pending Delete            |
| LS   | Low stock and no product            |
| NCW  | Not Carried In Location             |
| NDK  | No Demo Kit Received                |
| NPP  | No Product Purchased                |
| NSX  | No Staff. All other staff issues    |
| SPU  | Split Product Was Unavailable       |

## **Descriptions of the Reasons Unperformed**

### **Reason Code Notations You May See**

The Reason Code for Unperformed events will display different reason codes based on the Rescheduled reason and will display a status of DNR (Did Not Run), the Original Demo Date (if the event has started) or an Executed Date (if the event was completed). See below for the three different notes that may appear in the Reason Unperformed column in the Calendar Event Details pop-up

#### Status of Not Started with the Rescheduled Reason Code note of DNR (Did Not Run)

| EVENT DETAIL                                                             | S                                   |                                    | ×                          |
|--------------------------------------------------------------------------|-------------------------------------|------------------------------------|----------------------------|
| Event Date: Feb 2<br>Service Type:<br>Product Demonst<br>Event Requested | Orgain Inc.<br>ration<br>By: Carrie | Event Items:<br>2247 - Orgain Inc. | Request Number:<br>1321018 |
| Congine(ccongine                                                         | @ciubaemo.com)                      | DPIS                               |                            |
| Location#                                                                | Location Name                       | Status                             | Reason Unperformed         |
| 001                                                                      | NW-Seattle, WA                      | Not Started                        | NSX   DNR                  |
| 002                                                                      | NW-Portland, OR                     | Not Started                        |                            |
| 006                                                                      | NW-Tukwila, WA                      | Not Started                        |                            |

## Status of "In Progress" (Event Has Started) with the Reason Code and the Original Scheduled Date

| EVENT DETAIL                                       | LS                            |                                 |                                                            | ×                                    |
|----------------------------------------------------|-------------------------------|---------------------------------|------------------------------------------------------------|--------------------------------------|
| Event Date: Mar<br>Service Type:<br>Product Demons |                               | Vendor:<br>Valley Fine Foods Co | Event Items:<br>832565 - Pasta Prim<br>Five Cheese Ravioli | Request Number:<br>a Organic 1349283 |
| Event Requested<br>Watkins{SueWatk                 | I By: Sue<br>kins@Clubdemo.co | m)                              |                                                            |                                      |
| SNAPSHOT                                           |                               |                                 | DPIS                                                       |                                      |
| Location#                                          | Location N                    | lame                            | Status                                                     | Reason Unperformed                   |
| 002                                                | NW-Portla                     | and, OR                         | In Progress                                                | N5X   Orig. 02/27/2022               |

## Status of "Completed" (Event Was Executed) with the Reason Code and the Executed Date

| EVENT DETAILS                                                                                                |                             |                                    | ×                          |
|----------------------------------------------------------------------------------------------------|-----------------------------|------------------------------------|----------------------------|
| Event Date: Feb 28, 2<br>Service Type:<br>Product Demonstratio<br>Event Requested By:<br>Congine(ccongine@cl | Orgain Inc.<br>on<br>Carrie | Event Items:<br>2247 - Orgain Inc. | Request Number:<br>1321018 |
| 782                                                                                                    | BA-Turlock, CA              | Not Started                        |                            |
| 783                                                                                                    | MW-Eden Prairie, MN         | Not Started                        |                            |
| 784                                                                                                    | MW-Grand Rapids, MI         | Completed                          | LS   Exec. 03/01/2022      |
| 785                                                                                                    | NE-Riverhead, NY            | Not Started                        |                            |
| 786                                                                                                    | MW-Green Oak Township, MI   | Not Started                        |                            |
| 788                                                                                                    | MW-West Des Moines, IA      | Not Started                        |                            |

## **Scheduling Work Orders**

### Add Work Order

- 1. From the Dashboard, click on the Create a Work Order button.
- 2. Select the Service for the event you're scheduling and click on Next

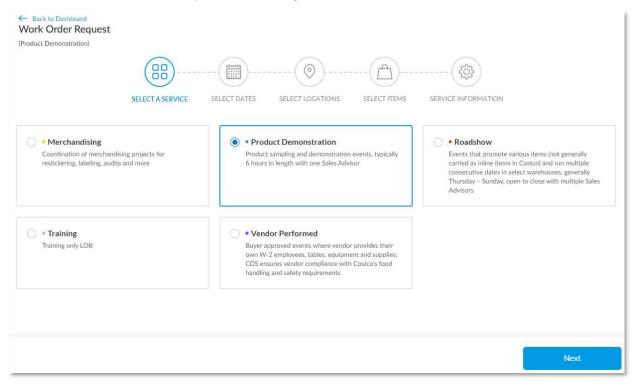

3. Select the Dates for the event in the Calendar and click on Next.

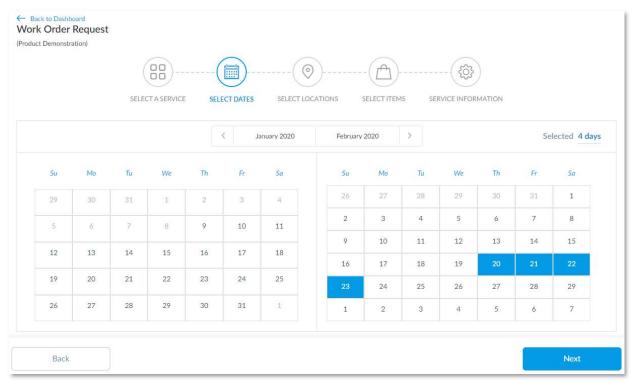

4. Select your Locations for each Date. All is selected by default, but you can click on individual dates at the top to select specific warehouses for those dates.

| duct Demonstration)   |                                          |                                         |                              |
|-----------------------|------------------------------------------|-----------------------------------------|------------------------------|
|                       | (88)(11)                                 | ()                                      |                              |
|                       | SELECT A SERVICE SELECT DATES            | SELECT LOCATIONS SELECT ITEMS SE        | RVICE INFORMATION            |
|                       |                                          |                                         |                              |
|                       | ALL 02/20/2020 (4) 02/                   | 21/2020 (4) 💿 02/22/2020 (4) 💿 02/23/20 | 020 (4) 💿                    |
|                       |                                          |                                         |                              |
| Regions               | Q Enter location numbers, comma separate | ed (e.g. 025, 029, 1360) Add SELECT ALL | DESELECT ALL COPY FROM DATE  |
| ay Area               | #021   BA-Danville, CA                   | 🥑 #025   BA-Reno, NV                    | #029   BA-Roseville, CA      |
| os Angeles<br>Aidwest | #031   BA-Fresno, CA                     | 🕗 #038   BA-Stockton, CA                | #041   BA-Santa Rosa, CA     |
| lortheast             | #118   BA-San Leandro, CA                | #125   BA-Eureka, CA                    | #127   BA-Carson City, NV    |
| lorthwest             | #129   BA-Santa Clara, CA                | #131   BA-Sand City, CA                 | #132   BA-Vallejo, CA        |
| an Diego              | #133   BA-Redding, CA                    | #141   BA-Novato, CA                    | 🗹 #142   BA-Merced, CA       |
| outheast              | #143   BA-Mt. View, CA                   | #144   BA-San Francisco, CA             | #146   BA-Livermore, CA      |
|                       |                                          | #148   BA-San Jose, CA                  | #149   BA-Santa Cruz, CA     |
|                       | #147   BA-Foster City, CA                |                                         |                              |
| īexas                 | #147   BA-Foster City, CA                | #423   BA-Sunnyvale, CA                 | #438   BA-Rancho Cordova, CA |

a. To copy the locations from one date to another, click on the date where no locations have been selected, click on the Copy from Date button, select the date you want to copy from, then click on Add.

You can copy your location selections from a previously entered date, and apply them to your current selection.

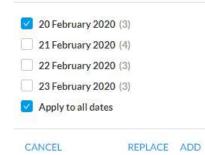

b. You can also type in or copy and paste a comma separated warehouse number list into the "Enter location numbers..." field. This will show you all the location found and invalid locations so you can correct your number.

| SELECT ALL           | DESELECT ALL              | COPY FROM DATE                                       |
|----------------------|---------------------------|------------------------------------------------------|
| Locations Not Found: | (These locations will not | be added)                                            |
| 555                  |                           |                                                      |
|                      | 555                       | Locations Not Found: (These locations will not a 555 |

- 5. Select your Items by click on the + to the right of the item or double clicking on the item in the grid.
  - a. You can search for your items by number, name or department in the Search field
  - b. Added items will appear in the right-side grid
  - c. Add the substitute item in the right-side grid by clicking on the Substitute Item link
  - d. Remove an item by clicking on the Trash Can icon in either grid.
- 6. To add a Split Partner and their items, click on the Add Split Partner link.

| Eack to Dashboan<br>Work Order Re<br>(Product Demonstration) | equest                                           | SELECT DATES SELECT |                | SELECT ITE | )<br>            | ervice information                                                                    |                    |
|--------------------------------------------------------------|--------------------------------------------------|---------------------|----------------|------------|------------------|---------------------------------------------------------------------------------------|--------------------|
| Valley Fine Foo                                              | ods Co                                           |                     |                |            |                  |                                                                                       |                    |
| Q Search                                                     |                                                  |                     |                |            | SELEC            | TED ITEMS 💿                                                                           | CLEAR              |
| Item Number                                                  | Item Name                                        | Department          | Yield Per Hour |            | 832565<br>229644 | Pasta Prima Organic Five Cheese Ravioli<br>Pasta Prima Spinach and Mozzarella Ravioli | Substitute Item    |
| 229644                                                       | Pasta Prima Spinach and Mozzarella Ravioli       | 18-Frozen           | 129            | •          |                  |                                                                                       | -y Substitute item |
| 21368                                                        | Pasta Prima Grilled Chicken & Mozzarella Ravioli | 19-Deli             | 0              | ÷          |                  |                                                                                       |                    |
| 391980                                                       | Artichoke Olive and Basil Ravioli                | 19-Deli             | 0              | +          |                  |                                                                                       |                    |
| 446487                                                       | Valley Fine Pasta Project                        | 17-Cooler/Refrig    | 0              | +          |                  |                                                                                       |                    |
| 807070                                                       | Pasta Prima Organic Spinach Lasagna 36oz         | 19-Deli             | 0              | +          |                  |                                                                                       |                    |
| 832565                                                       | Pasta Prima Organic Five Cheese Ravioli          | 18-Frozen           | 0              |            |                  |                                                                                       |                    |
| 833055                                                       | Organic Superfood Ravioli                        | 19-Deli             | 0              | +          |                  |                                                                                       |                    |
| 1184321                                                      | Organic Butternut Squash Ravioli                 | 19-Deli             | 0              | +          |                  |                                                                                       |                    |
| ADD SPLIT PA                                                 | ARTNER ③                                         |                     |                |            |                  |                                                                                       |                    |
| Back                                                         |                                                  |                     |                |            |                  |                                                                                       | Next               |

- a. Add your PO number
- b. Add your Demo Kit Items
- c. Add your Attachments for the event
- d. Add your Work Order Notes

| Back to Dashboard     Work Order Request     (Product Demonstration) | SELECT A SERVICE SELECT DATES   SELECT DATES     SELECT A SERVICE   SELECT DATES   SELECT DATES   SELECT DATES SELECT DATES SELECT DA |        |
|----------------------------------------------------------------------|----------------------------------------------------------------------------------------------------|--------|
|                                                                      | WORK ORDER NOTES                                                                                                    |        |
| Back                                                                 |                                                                                                    | Submit |

<u>Note</u>: The request is sent to the Scheduling team and an email is sent to you confirming the Work Order Request was submitted. Once the event is approved, another confirmation email will be sent to you with the event details.

#### **Edit Work Order**

- 1. From the Calendar list or calendar view, find the work order you want to edit.
- 2. Click on the Request Number from the list view or click on the event in the calendar view.

| RS DESELECT ALL V Pate OL-08-20 Wednesday tments spartments spartments r c c c c c c c c c c c c c c c c c c                                                                                                    | FRIDAY     | INDOR<br>JANUARY 10, 2020<br>Ailley Fine Foods Co |                    | ON DEPARTMENT<br>ges Cheese & Uncu 19-Deli<br>IEDULED REQUESTEI | 1 Product Demo                        | on San Diego |
|----------------------------------------------------------------------------------------------------|------------|---------------------------------------------------|--------------------|-----------------------------------------------------------------|---------------------------------------|--------------|
| ate Friedwork of the second second se | FRIDAY     | JANUARY 10, 2020                                  | 1238935 Three Bric | ges Cheese & Uncu 19-Deli                                       | 1 Product Demo                        | on San Diego |
| 01-00-20<br>Wednesday<br>ments<br>partments •<br>Description<br>barch<br>Type<br>erchandIsing<br>oduct Demonstration                                                                                                    |            |                                                   |                    |                                                                 |                                       |              |
| Wednesday 22 ments partments partments pescription arch Type rchandising sduct Demonstration TING Jan 1, 2020                                                                                                    | 1214e5e Va | Valley Fine Foods Co                              |                    |                                                                 |                                       |              |
| aartments arch Description arch Type rchandising vduct Demonstration TIING Jan 1, 2020                                                                                                    |            |                                                   | sa                 | IEDULED REQUESTEI                                               | CALENDAL                              |              |
| arch Description arch Type rchandising duct Demonstration TING Jan 1, 2020                                                                                                    |            |                                                   | sa                 | IEDULED REQUESTEI                                               | CALENDAL                              |              |
| Description<br>arch<br>Type<br>duct Demonstration<br>TING Jan 1, 2020                                                                                                    |            |                                                   | sa                 |                                                                 | CALENDAL                              |              |
| Description<br>arch<br>Type<br>duct Demonstration<br>TING Jan 1, 2020                                                                                                    |            |                                                   | sa                 |                                                                 | CALENDAL                              |              |
| arch Type Crhandlsing duct Demonstration TING Jan 1, 2020                                                                                                    |            |                                                   | SCI                |                                                                 | CALENDAL                              |              |
| arch Type Crhandlsing duct Demonstration TING Jan 1, 2020                                                                                                    |            |                                                   | sa                 |                                                                 | CALENDAL                              |              |
| ype<br>chandlising<br>Juuct Demonstration                                                                                                    |            |                                                   | sa                 |                                                                 | CALENDAL                              |              |
| rchandising<br>duct Demonstration<br>TING Jan 1, 2020                                                                                                    |            |                                                   | SCI                | IEDULED REQUESTEI                                               | CALENDAL                              |              |
| Sunday Mo                                                                                                    |            |                                                   |                    |                                                                 |                                       | LISI         |
|                                                                                                    | londay     | Tuesday                                           | Wednesday          | Thursday                                                        | Friday                                | Saturday     |
| 12/29/2019 12/3                                                                                                    | /30/2019   | 12/31/2019                                        | 01/01/2020         | 01/02/2020                                                      | 01/03/2020                            | 01/04/2020   |
| 01/05/2020 01/0                                                                                                    | /06/2020   | 01/07/2020                                        | 01/08/2020         | 01/09/2020                                                      | 01/10/2020<br>1238935 Three Bridges 1 | 01/11/2020   |

3. When the Event Details pop-up appears, click on the Edit link

| EVENT DETAIL                                        | S       |                                 |                                                            | ×                  |
|-----------------------------------------------------|---------|---------------------------------|------------------------------------------------------------|--------------------|
| Event Date: Jan<br>Service Type:<br>Product Demonst |         | Vendor:<br>Valley Fine Foods Co | Event Items:<br>1238935 - Three<br>Cheese & Uncun<br>Bites |                    |
| NAPSHOT                                             |         |                                 | DPIS                                                       |                    |
| Location#                                           | Locatio | n Name                          | Status                                                     | Reason Unperformed |
| 637                                                 | SD-Gyp  | osum, CO                        | Not Started                                                |                    |

4. Select the Dates and Locations you need to edit

| Ik change sele<br>T CANCE | ected m  | dit, Date Change, Cancel and A<br>nultiple selected locations and<br>D EVENT EDIT DATE FO |              | Date and Location<br>View Toggle | ▶ □   | ate Location            |       |
|---------------------------|----------|-------------------------------------------------------------------------------------------|--------------|----------------------------------|-------|-------------------------|-------|
| LOC #                     | ITEM NO. | DESCRIPTION                                                                               | ENHANCEMENTS | SUBSTITUTE ITEMS                 | HOURS | KIT CONTENT STATUS      |       |
| Jan 10, 2020              |          | Three Bridges Chaose S                                                                    |              |                                  | 6.00  | Individual Edit, Date   |       |
| 637                       | 1238935  | Three Bridges Cheese &<br>Uncured Bacon Egg Bites                                         |              |                                  | 6.00  | Change and Cancel Icons | 7 🖊 📼 |

a. You can individually edit, change a date or cancel an event with the icons to the right of the one location and date.

- b. You can change all selected locations and dates by using the Bulk Change links at the top.
- c. You can toggle between grouping the events by Date or by Location by using the Date and Location buttons on the top right of the page.
- 5. To **Add an Event**, click on the Add Event link at the top of the page. Select a date & location and click on Save.
- 6. To **Change the Date of an event**, check mark the date and location where you want to change the date, click on the Calendar icon to the right of the individual event or click on the "Edit Date for Selected Locations" link at the top. Select a new date from the calendar and click Save.
- 7. To **Change the Location of an event**, click on the Locations button, check mark the date and location where you want to change the location, click on the "Edit Location for Selected Dates" link at the top. Type in a new location and click Save
- 8. To **Cancel Events**, check mark the dates and locations where you want to cancel events, click on the Trash Can icon to the right of the individual event or click on the Cancel Events link at the top of the page to cancel all events selected.
- 9. To **Edit the Details of an Event**, check mark the dates and locations where you want to edit events, click on the Pencil icon to the right of the individual event or click on the Edit link at the top of the page to edit all events selected. You can edit the Substitute Item, Demo Kit, PO Number, Attachments, Notes, Method of Cooking, Enhancements and Preparation Instructions. Once you've made your changes, click on Save.

| Edit Events<br>REQUEST NUMBER : 1214858                                                                                                    |                                                    | DISCARD CHANGES | SAVE |
|----------------------------------------------------------------------------------------------------|----------------------------------------------------|-----------------|------|
| ITEMS                                                                                                    |                                                    |                 |      |
| Three Bridges Cheese & Uncured Bacon Egg Bites                                                                                                    | SUBSTITUTE AVAILABLE                               |                 |      |
| SERVICE INFO                                                                                                    |                                                    |                 |      |
| Demo Kit Items                                                                                                    |                                                    |                 |      |
| Select *                                                                                                    |                                                    |                 |      |
| PO#*                                                                                                    |                                                    |                 |      |
|                                                                                                    |                                                    |                 |      |
| Attached Materials                                                                                                    |                                                    |                 |      |
| DRAG YOUR FILES HERE<br>OR CLICK HERE TO BROWSE                                                                                                    |                                                    |                 |      |
| Notes/Special Instructions                                                                                                    |                                                    |                 |      |
|                                                                                                    |                                                    |                 |      |
|                                                                                                    |                                                    |                 |      |
| DPIS                                                                                                    |                                                    |                 |      |
| Method Of Cooking Enhancements                                                                                                    |                                                    |                 |      |
| Microwaved  Preparation Instructions                                                                                                    | cements *                                          |                 |      |
| <ol> <li>Peel back film and remove paper tray outer packaging.</li> <li>Place 2 paper egg bite trays in microwave and cook on HIGH for approxil</li> <li>While egg bites are cooking, prepare sample tray with 8 to 10 baking cup</li> <li>Remove heated egg bites microwave and transfer to holding container.</li> <li>Cut each egg bite into 4 equal pieces by making a cross cut.</li> <li>Fill each backing cup with 1/4 pieceof egg biteand serve to member. Prov</li> <li>Maintain cooking and tray rotation.</li> </ol> | s.<br>Let stand for1 minute. Start the next batch. | 35 <b>∲</b> F.  |      |

**<u>Note</u>**: All changes are sent to the Scheduling team and an email is sent to you confirming the Work Order Change Request was submitted. Once the changes are approved, another confirmation email will be sent to you with the event details.

## **Reports**

We offer five different reports. We offer the Billed Budget Report, Capacity Report, Commitment Report, Department Schedule Report and the Event Status Report.

## **Billed Budget Report**

The Billed Budget Report displays billed event information by summary, detail, fiscal year or state.

- 1. Click on the Billed Budget Report link.
- 2. Once the report opens you can change the filters on the left-hand side of the report.
- 3. To export the report to Excel, click on the on the **Export to Excel** link, click on Download on the pop-up and then click on the Excel report that appears on the bottom of the page.

|                             |                                   | Billed Budget Item Report - From Dec 01, 2019 to Dec 31, 2019<br>Region(s): All<br>Report Period: Dec 01, 2019 to Dec 31, 2019 Data Last Updated:1/14/2020 11:51:31 AM EST |            |             |       |           |            |       |                                   |            |            |                          |                  |                          |                  |                     |
|-----------------------------|-----------------------------------|----------------------------------------------------------------------------------------------------|------------|-------------|-------|-----------|------------|-------|-----------------------------------|------------|------------|--------------------------|------------------|--------------------------|------------------|---------------------|
|                             | efore data will show Dec 01, 2019 | WH#                                                                                                    | Event Date | Region न्ने | State | Vendor    | Department | Item# | Item Name                         | Split      | Split Item | Line Of Business         | Labor Charge     |                          | Enhancement      | Coupon S            |
| d Date<br>ostco Reg<br>All) | Dec 31, 2019                      | 2                                                                                                    | 12/10/2019 |             | OR    | Corporate | 18-Frozen  | 26968 | lasagna                           | Department |            | Product<br>Demonstration | +Tax<br>\$125.00 | Charge + Tax<br>\$103.92 | Charge<br>\$0.00 | Charge<br>(\$24.00) |
| epartmen                    | t Number                          | 6                                                                                                    | 12/11/2019 | Northwest   | WA    | Corporate | 18-Frozen  | 26968 | lasagna                           |            |            | Product<br>Demonstration | \$125.00         | \$77.94                  | \$0.00           | (\$18.00)           |
| AII)<br>ne Of Bus           | •<br>iness ♡ •                    | 28                                                                                                    | 12/1/2019  | Los Angeles | CA    | Corporate | 13-Food    | 17767 | 100% colombian<br>supremo coffee  |            |            | Product<br>Demonstration | \$0.00           | \$0.00                   | \$0.00           | \$0.00              |
| All)                        | •                                 |                                                                                                    |            |             |       |           | 18-Frozen  | 88744 | cooked italian<br>style meatballs |            |            | Product<br>Demonstration | \$0.00           | \$0.00                   | \$0.00           | \$0.00              |
| II)<br>ndor                 |                                   |                                                                                                    | 12/4/2019  | Los Angeles | CA    | Corporate | 13-Food    | 17767 | 100% colombian<br>supremo coffee  |            |            | Product<br>Demonstration | \$0.00           | \$0.00                   | \$0.00           | \$0.00              |
| ldor                        | •                                 |                                                                                                    | 12/8/2019  | Los Angeles | CA    | Corporate | 13-Food    | 17767 | 100% colombian<br>supremo coffee  |            |            | Product<br>Demonstration | \$0.00           | \$0.00                   | \$0.00           | \$0.00              |
| m Name                      | •                                 |                                                                                                    | 12/9/2019  | Los Angeles | CA    | Corporate | 13-Food    | 17767 | 100% colombian<br>supremo coffee  |            |            | Product<br>Demonstration | \$0.00           | \$0.00                   | \$0.00           | \$0.00              |

## **Capacity Report**

The Capacity Report displays the event capacity by day.

- 1. Click on the Capacity Report link.
- 2. Once the report opens you can change the filters on the left-hand side of the report.
- 3. To export the report to Excel, click on the on the **Export to Excel** link, click on Download on the pop-up and then click on the Excel report that appears on the bottom of the page.

| Costco                   | CDS |                                   |                | Re           |                       |       | port: Event C<br>a & Los Ange |           |            |              |              |      |
|--------------------------|-----|-----------------------------------|----------------|--------------|-----------------------|-------|-------------------------------|-----------|------------|--------------|--------------|------|
| Subtotal By              | _   |                                   |                |              | and the second second |       |                               |           |            |              |              |      |
| Dept                     | •   |                                   |                |              |                       | To    | otal Events Sched             | uled      |            |              |              |      |
| tart Date                | _   |                                   |                |              |                       | Produ | ct Demos R                    | oad Show  |            |              |              |      |
| Jan 01, 2020             |     |                                   |                |              |                       |       |                               |           |            |              |              |      |
| End Date<br>Jae 31, 2020 |     |                                   |                |              |                       | 1     | 2,684                         | 50        |            |              |              |      |
| ine of Business          | _   |                                   |                |              |                       |       |                               |           |            |              |              |      |
| Product Demo             |     |                                   |                |              |                       |       |                               |           | _          |              |              |      |
|                          |     |                                   |                |              |                       |       |                               |           | RED is und | erutilized   |              |      |
| Costco Region            |     | Click on Warehouse to Drilldown t | to Detail      |              |                       |       |                               |           |            |              |              |      |
| (All)                    |     | CLICK HERE                        | to View        | -            |                       |       |                               |           |            |              | Jul 14, 2019 | (    |
| Department Number        |     | Weekly R                          |                |              | Tuesday               |       |                               | Wednesday |            |              | Thursday     |      |
| (All)                    | •   | incently to                       | onup           | Product Demo | Roadshow              | Total | Product Demo                  | Roadshow  | Total      | Product Demo | Roadshow     | Tota |
| lendor Name              | _   | and the second second             |                |              |                       |       |                               |           |            |              |              |      |
|                          |     | Warehouse                         | Total Capacity |              |                       |       |                               |           | _          |              |              | _    |
|                          | _   | 117 - LA-Westlake, CA             | 15             |              |                       |       | 14                            | 0         | 14         | 15           | 1            | 16   |
| (All)                    |     | 118 - BA-San Leandro, CA          | 12             |              |                       | _     | 1                             | 0         | 1          |              |              |      |
|                          | -   | 119 - LA-Maui, HI                 | 15             | 1            | 0                     | 1     | 13                            | 0         | 13         | 15           | 1            | 16   |
| Warehouse                |     | 120 - LA-Hawali Kal, HI           | 15             |              |                       |       | 14                            | 0         | 14         | 13           | 0            | 13   |
| (A8)                     |     | 122 - LA-Tustin, CA               | 20             |              |                       |       | 12                            | 0         | 12         | 14           | 0            | 14   |
| KS/Non-KS                |     | 126 - LA-Garden Grove,            | 20             |              |                       |       | 14                            | 0         | 14         | 12           | 0            | 12   |
| (All)                    | •   | 128 - LA-Simi Valley, CA          | 20             |              |                       |       | 14                            | 0         | 14         | 14           | 0            | 14   |
| Itatus                   |     | 130 - LA-Los Feliz, CA            | 20             |              |                       |       | 17                            | 0         | 17         | 15           | 1            | 16   |
| (All)                    |     | 140 - LA-Kona, HI                 | 12             |              |                       |       | 11                            | 0         | 11         | 8            | 0            | 8    |
|                          |     | 410 - LA-Norwalk, CA              | 20             |              |                       |       | 13                            | 0         | 13         | 12           | 0            | 12   |
|                          |     | 411 - LA-Fountain Valle           | 20             |              |                       |       | 14                            | 1         | 15         | 12           | 1            | 13   |
|                          |     | 412 - LA-Azusa, CA                | 20             |              |                       |       | 14                            | 0         | 14         | 11           | 1            | 12   |
|                          |     | 418 - LA-Fullerton, CA            | 20             |              |                       |       | 14                            | 0         | 14         | 14           | 0            | 14   |
|                          |     | 420 - LA-Oxnard, CA               | 20             |              |                       |       | 16                            | 0         | 16         | 12           | 0            | 12   |
|                          |     | 424 - LA-Signal Hill, CA          | 20             |              |                       |       | 14                            | 0         | 14         | 12           | 1            | 13   |
|                          |     | 428 - LA-Alhambra, CA             | 20             |              |                       |       | 14                            | 0         | 14         | 14           | 0            | 14   |
|                          |     | 432 - LA-Corona, CA               | 20             |              |                       |       | 13                            | 0         | 13         | 14           | 0            | 14   |
|                          |     | 437 - LA-Northridge, CA           | 20             |              |                       |       | 15                            | 0         | 15         | 15           | 0            | 15   |
|                          |     | 441 - LA-Coachella Valle.         | 20             |              |                       |       | 14                            | 0         | 14         | 15           | 0            | 15   |

#### **Commitment Report**

The Commitment Report displays event information for one month or up to 1 year for each month of the year.

- 1. Click on the Commitment Report link.
- 2. Once the report opens you can change the filters on the left-hand side of the report.
- 3. To export the report to Excel, click on the on the **Export to Excel** link, click on Download on the pop-up and then click on the Excel report that appears on the bottom of the page.

|                         | 6                            |                  |                 |                    | From Jan 01 | 2020 to Jan 31, 2 | 2020 Reg       | nent Report by Dept<br>ion(s): Midwest, Northeas<br>2020 - Data Last Updated: Jan 14, 20 |                     | and 2 more    |                |                     |
|-------------------------|------------------------------|------------------|-----------------|--------------------|-------------|-------------------|----------------|------------------------------------------------------------------------------------------|---------------------|---------------|----------------|---------------------|
| Subtotal By<br>Dept     |                              |                  |                 |                    |             |                   |                |                                                                                          |                     | Januar        | / 2020         |                     |
| Start Date              |                              | Costco<br>Region | Dept. Name      | Costco<br>Vendor # | Vendor Name | Line of Business  | ltem<br>Number | Item Name                                                                                | Events<br>Scheduled | Events Billed | Dollars Billed | Total Sch<br>& Bill |
|                         |                              | Midwest          | 12-Candy        | 98                 | Corporate   | Product Demo      | 4809           | Protein Bars Chocolate Chip and Bro                                                      | _ 20.0              | 27.8          | \$8,052.95     |                     |
| nd Date<br>Jan 31, 2020 |                              |                  |                 |                    |             |                   | 4865           | Protein Bar Variety Pack                                                                 | 20.0                | 27.8          | \$8,016.55     |                     |
| Jan 31, 2020            |                              | Southeast        | 12-Candy        | 98                 | Corporate   | Product Demo      | 2369           | Almonds Pouch                                                                            | 1.0                 | 3.0           | \$654.81       |                     |
| ine of Business         |                              | Texas            | 12-Candy        | 98                 | Corporate   | Product Demo      | 7671           | Caramel Macadamia Clusters                                                               | 6.0                 | 30.8          | \$12,791.71    |                     |
| Product Demo            | <ul> <li>12-Candy</li> </ul> | Total            |                 |                    |             |                   |                |                                                                                          | 47.0                | 89.5          | \$29,516.01    |                     |
|                         |                              | Midwest          | 13-Food         | 98                 | Corporate   | Product Demo      | 1793           | Organic Strawberry Spread                                                                | 0.0                 | 1.0           | \$195.44       |                     |
| lostco Region           |                              |                  |                 |                    |             |                   | 3499           | Sunsweet Dried Plums 56oz                                                                | 31.0                | 62.2          | \$10,476.42    |                     |
| (All)                   | •                            |                  |                 |                    |             |                   | 2373           | Organic Almond Milk                                                                      | 1.0                 | 1.0           | \$149.88       |                     |
|                         | -                            |                  |                 |                    |             |                   | 8502           | Organic Roasted Seaweed Snack                                                            | 0.0                 | 1.0           | \$142.99       |                     |
| Department Number       | _                            |                  |                 |                    |             |                   | 7213           | Organic Dried Mangoes                                                                    | 17.0                | 74.4          | \$14,406.74    |                     |
| (All)                   | •                            | Northeast        | 13-Food         | 98                 | Corporate   | Product Demo      | 1070           | Chicken Breast                                                                           | 12.5                | 128.3         | \$28,085.47    |                     |
|                         |                              | San Diego        | 13-Food         | 98                 | Corporate   | Product Demo      | 9855           | Japanese Green Tea 100 tea bags                                                          | 12.0                | 37.0          | \$5,720.92     |                     |
| /endor Name             |                              | Southeast        | 13-Food         | 98                 | Corporate   | Product Demo      | 9131           | Organic Maple Syrup                                                                      | 2.0                 | 31.2          | \$6,071.27     |                     |
|                         | •                            | Texas            | 13-Food         | 98                 | Corporate   | Product Demo      | 1793           | Organic Strawberry Spread                                                                | 1.5                 | 1.5           | \$299.90       |                     |
|                         |                              |                  |                 |                    |             |                   | 3733           | Organic 100% Juice Variety Pack                                                          | 16.0                | 59.2          | \$10,624.84    |                     |
| tem                     |                              |                  |                 |                    |             |                   | 0057           | Organic Greens Juice                                                                     | 0.0                 | 1.0           | \$203.40       |                     |
| (All)                   | <ul> <li>13-Food</li> </ul>  | Total            |                 |                    |             |                   |                |                                                                                          | 93.0                | 397.8         | \$76,377.25    |                     |
|                         |                              | Midwest          | 14-Sundries     | 98                 | Corporate   | Product Demo      | 9200           | VitaRain Zero - Vitamin Enhanced Wi                                                      | . 27.0              | 66.0          | \$10,104.81    |                     |
| Warehouse               |                              |                  |                 |                    |             |                   | 5934           | Alkaline Water                                                                           | 1.0                 | 3.0           | \$486.87       |                     |
| (All)                   | 14-Sundrie                   | s Total          |                 |                    |             |                   |                |                                                                                          | 28.0                | 69.0          | \$10,591.68    |                     |
|                         |                              | Midwest          | 17-Cooler/Refr. | . 98               | Corporate   | Product Demo      | 5240           | Organic Hard-Boiled Eggs                                                                 | 14.0                | 47.0          | \$9,571.49     |                     |
| (S/Non-KS               |                              |                  |                 |                    |             |                   | 2508           | Cheese, Fruit and Nut Packs                                                              | 1.0                 | 0.0           |                |                     |
| (All)                   | •                            |                  |                 |                    |             |                   | 3287           | Kombucha Ginger Lemonade                                                                 | 20.0                | 70.7          | \$14,114.81    |                     |
|                         |                              | Northeast        | 17-Cooler/Refr. | . 98               | Corporate   | Product Demo      | 8072           | Organic Greek Yogurt                                                                     | 0.0                 | 1.0           | \$183.23       |                     |
| Status                  | 17-Cooler                    | Texas            | 17-Cooler/Refr. | . 98               | Corporate   | Product Demo      | 5284           | Shredded 4 Cheese Mexican Blend                                                          | 1.0                 | 0.5           | \$92.94        |                     |
| (All)                   | Refrig                       | Total            |                 |                    |             |                   |                |                                                                                          | 36.0                | 119.2         | \$23,962.47    |                     |
|                         |                              | Midwest          | 19-Deli         | 98                 | Corporate   | Product Demo      | 7878           | RADIE                                                                                    | 13.0                | 23.7          | \$5,090.87     |                     |

#### **Department Schedule Report**

The Department Schedule Report displays the event schedule by department.

- 1. Click on the Department Schedule Report link.
- 2. Once the report opens you can change the filters on the left-hand side of the report.
- 3. To export the report to Excel, click on the on the **Export to Excel** link, click on Download on the pop-up and then click on the Excel report that appears on the bottom of the page.

| COSTCO                                       | CDS          | Department Schedule Report -<br>Region(5): All<br>Warehouse(5): All<br>From Jan 20, 2020 to Jan 26, 2020 - Data Lasi Updated: Jan 14, 2020 7:49 AM EST |               |                    |                     |             |             |                     |            |                        |         |                                                |                     |                 |            |                  |                      |  |
|----------------------------------------------|--------------|----------------------------------------------------------------------------------------------------|---------------|--------------------|---------------------|-------------|-------------|---------------------|------------|------------------------|---------|------------------------------------------------|---------------------|-----------------|------------|------------------|----------------------|--|
| The highlighted filts<br>selected before dat |              | Costco<br>Region                                                                                                    | Event<br>Date | Reschedule<br>Date | Schedule<br>On Date | Department  | PO# 📱       | Line Of Business    | Event Type | Vendor Name            | Item #  | Item Name                                      | Split<br>Department | Split<br>Vendor | Split Item | Focused<br>Event | Warehouse #          |  |
| vent Date<br>Jan 20, 2020<br>Costco Region   | Jan 26, 2020 | Bay Area                                                                                                    | 01/20/2020    | 01/20/2020         | 01/13/2020          | 93-Pharmacy |             | Vendor<br>Performed | Regular    | Zipfizz<br>Corporation | 1245830 | Roadshow<br>zipfizz limited<br>edition flavors |                     |                 |            |                  | 771                  |  |
| (All)                                        | •            |                                                                                                    | 01/21/2020    | 01/21/2020         | 01/13/2020          | 93-Pharmacy |             | Vendor              | Regular    | Betty Lou's, Inc       | 1174166 | Stabilyze bar<br>variety pack                  |                     |                 |            |                  | 471,661              |  |
| Varehouse<br>(All)<br>Pept Number            | •            |                                                                                                    |               |                    |                     |             |             | Performed           |            | Zipfizz<br>Corporation | 1245830 | Roadshow<br>zipfizz limited<br>edition flavors |                     |                 |            |                  | 771                  |  |
| (All)                                        | •            |                                                                                                    | 01/22/2020    | 01/22/2020         | 01/13/2020          | 13-Food     |             | Vendor<br>Performed | Regular    | Kermanig Bakery        | 128331  | Focaccia combo<br>variety pack<br>2pk/16oz     |                     |                 |            |                  | 118,146,422,1042     |  |
| (All)                                        | •            |                                                                                                    |               |                    |                     | 93-Pharmacy |             | Vendor              | Regular    | Betty Lou's, Inc       | 1174166 | Stabilyze bar<br>variety pack                  |                     |                 |            |                  | 661,1011             |  |
|                                              |              |                                                                                                    |               |                    |                     |             |             | Performed           |            | Zipfizz<br>Corporation | 1245830 | Roadshow<br>zipfizz limited<br>edition flavors |                     |                 |            |                  | 771                  |  |
|                                              |              |                                                                                                    | 01/23/2020    | 01/23/2020         | 01/13/2020          | 13-Food     |             | Vendor<br>Performed | Regular    | Kermanig Bakery        | 128331  | Focaccia combo<br>variety pack<br>2pk/16oz     |                     |                 |            |                  | 118,146,422,1042     |  |
|                                              |              |                                                                                                    |               |                    |                     | 19-Deli     | PRG-1080858 | Vendor<br>Performed | Regular    | Aidells Sausage        | 106173  | Abf chicken<br>apple sausage                   |                     |                 |            |                  | 025,029,132,143,482, |  |

### **Event Status Report**

The Event Status Report displays scheduled and billed event information. You can run this report for each type of work order (e.g. product demonstration, special event, roadshow, etc).

- 1. Click on the Event Status Report link.
- 2. Once the report opens you can change the filters on the left-hand side of the report.
- 3. Click on the Cancelled tab on the top left to view the Cancelled demos report.
- 4. To export the report to Excel, click on the on the **Export to Excel** link, click on Download on the pop-up and then click on the Excel report that appears on the bottom of the page.

|                             | $\sim$   | _    |             |                  |           |             |           |               |          |             |                                                                      |             |                       |                         |                        |                       |
|-----------------------------|----------|------|-------------|------------------|-----------|-------------|-----------|---------------|----------|-------------|----------------------------------------------------------------------|-------------|-----------------------|-------------------------|------------------------|-----------------------|
| The highlighted filters mus |          |      |             |                  | E         | ivent Sta   |           | Regi          | on(s): M | idwest, Nor | mmary by Dept - F<br>theast, San Diego<br>20 - Data Last Updated: Ja | and 2 mor   | 8                     | Jan 31, 20              | 020                    |                       |
| Ibtotal By                  | •        |      | Vendor Name | Costco<br>Region | Status    | Event Type  | Request # | Dept.<br>Name | PO#      | item #      | Item Name                                                            | Event Count | Labor Charge<br>+ Tax | Product<br>Charge + Tax | Supply<br>Charge + Tax | Service<br>Charge + T |
| art Date                    |          |      | Corporate   | Midwest          | BILLED    | Combo       | 1207648   | 12-Candy      | 601223   | 4809 Prot   | ein Bars Chocolate Chip a                                            | 27.8        | \$3,481.91            | \$4,334.31              | \$236.72               | \$0.                  |
|                             |          |      |             |                  |           |             |           |               |          | 4865 Prot   | ein Bar Variety Pack                                                 | 27.8        | \$3,481.91            | \$4,297.91              | \$236.72               | \$0                   |
| d Date                      |          |      |             |                  | SCHEDULED | Combo       | 1207648   | 12-Candy      | 601223   | 4809 Prot   | ein Bars Chocolate Chip a                                            |             |                       |                         |                        |                       |
| ine Of Business             |          |      |             |                  |           |             |           |               |          | 4865 Prot   | ein Bar Variety Pack                                                 |             |                       |                         |                        |                       |
|                             |          |      |             |                  |           |             | 1212918   | 12-Candy      | 12129    | 4809 Prot   | ein Bars Chocolate Chip a                                            |             |                       |                         |                        |                       |
| AII)                        |          |      |             |                  |           |             |           |               |          | 4865 Prot   | ein Bar Variety Pack                                                 |             |                       |                         |                        |                       |
| ostco Region                |          |      |             |                  |           |             | 1226645   | 12-Candy      | 600103   | 4809 Prot   | ein Bars Chocolate Chip a                                            |             |                       |                         |                        |                       |
|                             |          |      |             |                  |           |             |           |               |          | 4865 Prot   | ein Bar Variety Pack                                                 |             |                       |                         |                        |                       |
| lultiple values)            |          |      |             | Southeast        | BILLED    | Regular     | 1237009   | 12-Candy      | 350010   | 2369 Alm    | onds Pouch                                                           | 3.0         | \$375.00              | \$254.31                | \$25.50                | \$0                   |
| partment Class              |          |      |             |                  | SCHEDULED | Regular     | 1237009   | 12-Candy      | 350010   | 2369 Alm    | onds Pouch                                                           |             |                       |                         |                        |                       |
|                             |          |      |             | Texas            | BILLED    | Regular     | 1236737   | 12-Candy      | 696010   | 7671 Cara   | amel Macadamia Clusters                                              | 30.8        | \$3,849.28            | \$8,680.78              | \$261.65               | \$0                   |
| ll)                         |          |      |             |                  | SCHEDULED | Regular     | 1236737   | 12-Candy      | 696010   | 7671 Cara   | amel Macadamia Clusters                                              |             |                       |                         |                        |                       |
| partment Number             | 12-0     | andy |             |                  |           |             |           |               |          |             |                                                                      | 89.5        | \$11,188.10           | \$17,567.31             | \$760.60               | \$0                   |
| II)                         |          |      | Corporate   | Midwest          | BILLED    | Regular     | 1212965   | 13-Food       | 12129    | 2373 Orga   | anic Almond Milk                                                     | 1.0         | \$125.00              | \$16.38                 | \$8.50                 | \$0                   |
| 10                          | <u> </u> |      |             |                  |           |             | 1225627   | 13-Food       | 601122   | 8502 Orga   | anic Roasted Seaweed Sn.                                             | 1.0         | \$125.00              | \$9.49                  | \$8.50                 | \$0                   |
| or Vendor Performe          | d        |      |             |                  |           |             | 1230587   | 13-Food       | 12305    | 3499 Sun:   | sweet Dried Plums 56oz                                               | 62.2        | \$7,776.93            | \$2,170.94              | \$528.55               | \$0                   |
| S Performed                 |          |      |             |                  |           |             | 1231378   | 13-Food       | 600103   | 1793 Orga   | anic Strawberry Spread                                               | 1.0         | \$145.00              | \$41.94                 | \$8.50                 | \$C                   |
|                             |          |      |             |                  |           |             | 1232949   | 13-Food       | 12329    | 7213 Orga   | anic Dried Mangoes                                                   | 74.4        | \$9,297.42            | \$4,477.26              | \$632.05               | \$0                   |
| idor Name                   |          |      |             |                  | SCHEDULED | Regular     | 1212965   | 13-Food       | 12129    | 2373 Orga   | anic Almond Milk                                                     |             |                       |                         |                        |                       |
|                             | 2.2      |      |             |                  |           | 1000 - 1000 | 1230587   | 13-Food       | 12305    | 3499 Sun:   | sweet Dried Plums 56oz                                               |             |                       |                         |                        |                       |
|                             |          |      |             |                  |           |             | 1232949   | 13-Food       | 12329    | 7213 Orga   | anic Dried Mangoes                                                   |             |                       |                         |                        |                       |
| n                           |          |      |             | Northeast        | BILLED    | Regular     | 1226816   | 13-Food       | 200112   | 1070 Chic   | ken Breast                                                           | 128.3       | \$18,559.90           | \$8,460.32              | \$1,087.75             | \$0                   |
| 1)                          |          |      |             |                  | SCHEDULED | Regular     | 1226816   | 13-Food       | 200112   | 1070 Chic   | ken Breast                                                           |             |                       |                         |                        |                       |
|                             |          |      |             | San Diego        | BILLED    | Regular     | 1235835   | 13-Food       | 97985    | 9855 Japa   | anese Green Tea 100 tea                                              | 37.0        | \$4 625 00            | \$770.59                | \$314.50               | \$0                   |